## **bash Cookbook**

*Carl Albing, JP Vossen, and Cameron Newham*

 $\mathbf{Y}^{\circ}$ Beijing • Cambridge • Farnham • Köln • Sebastopol • Taipei • Tokyo

## **Table of Contents**

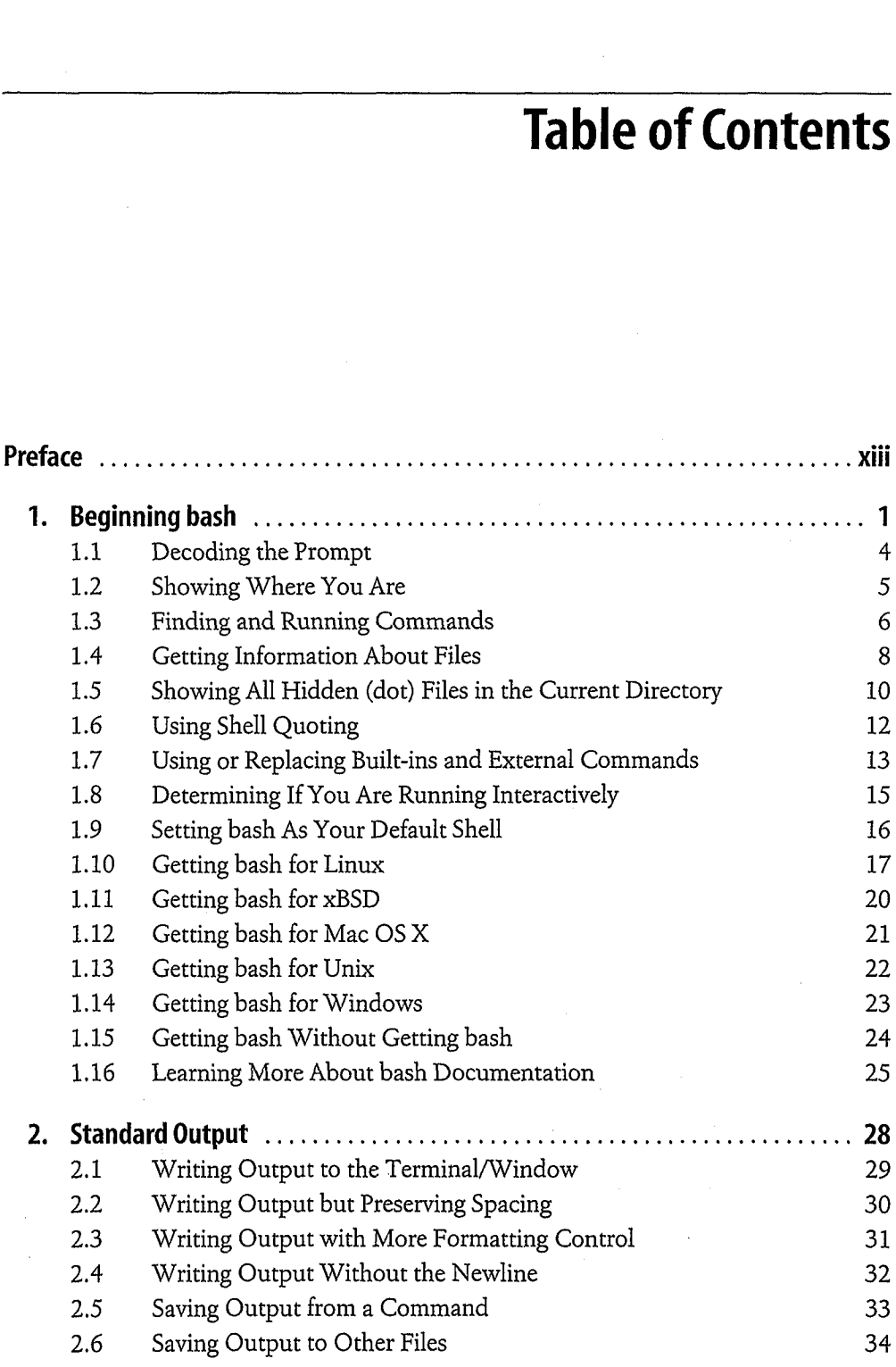

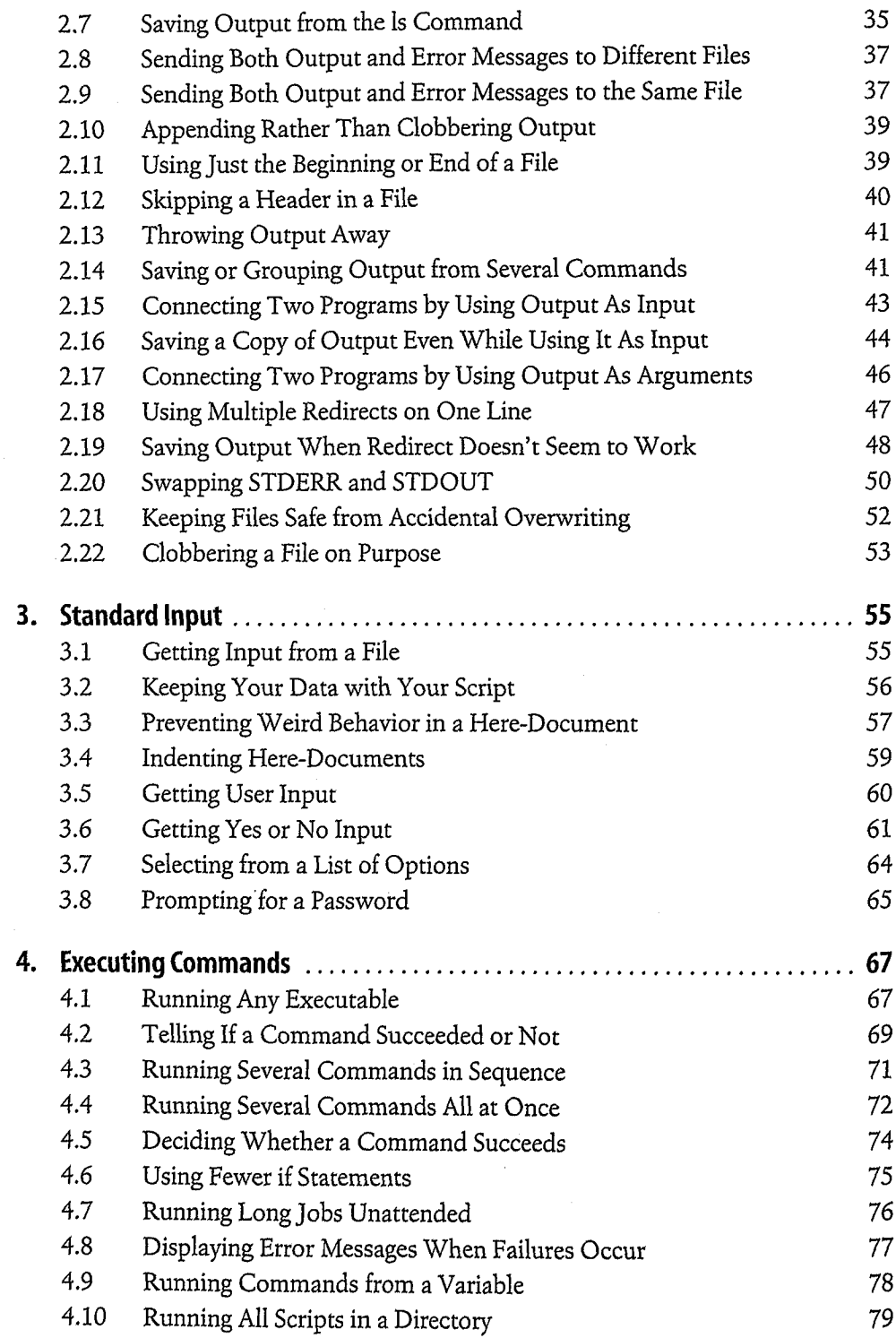

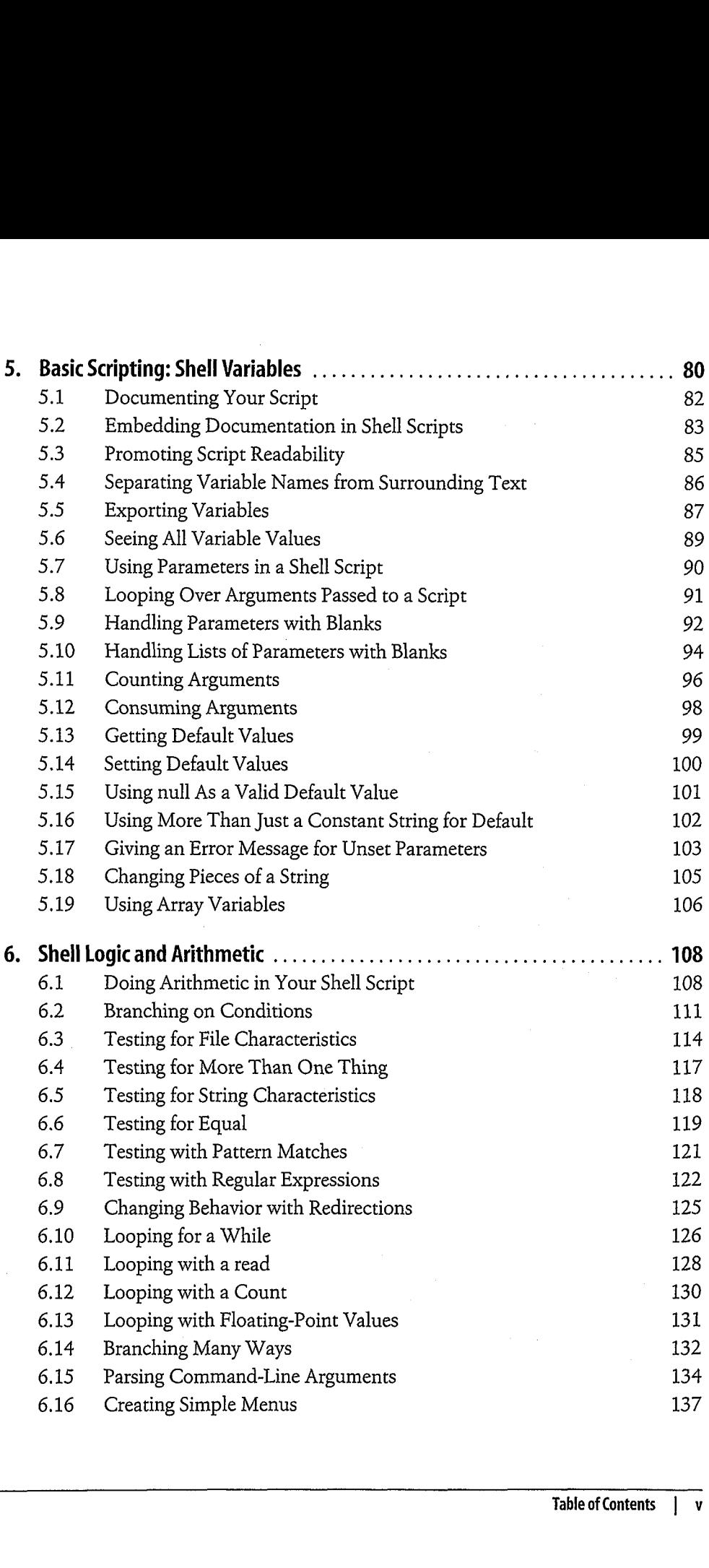

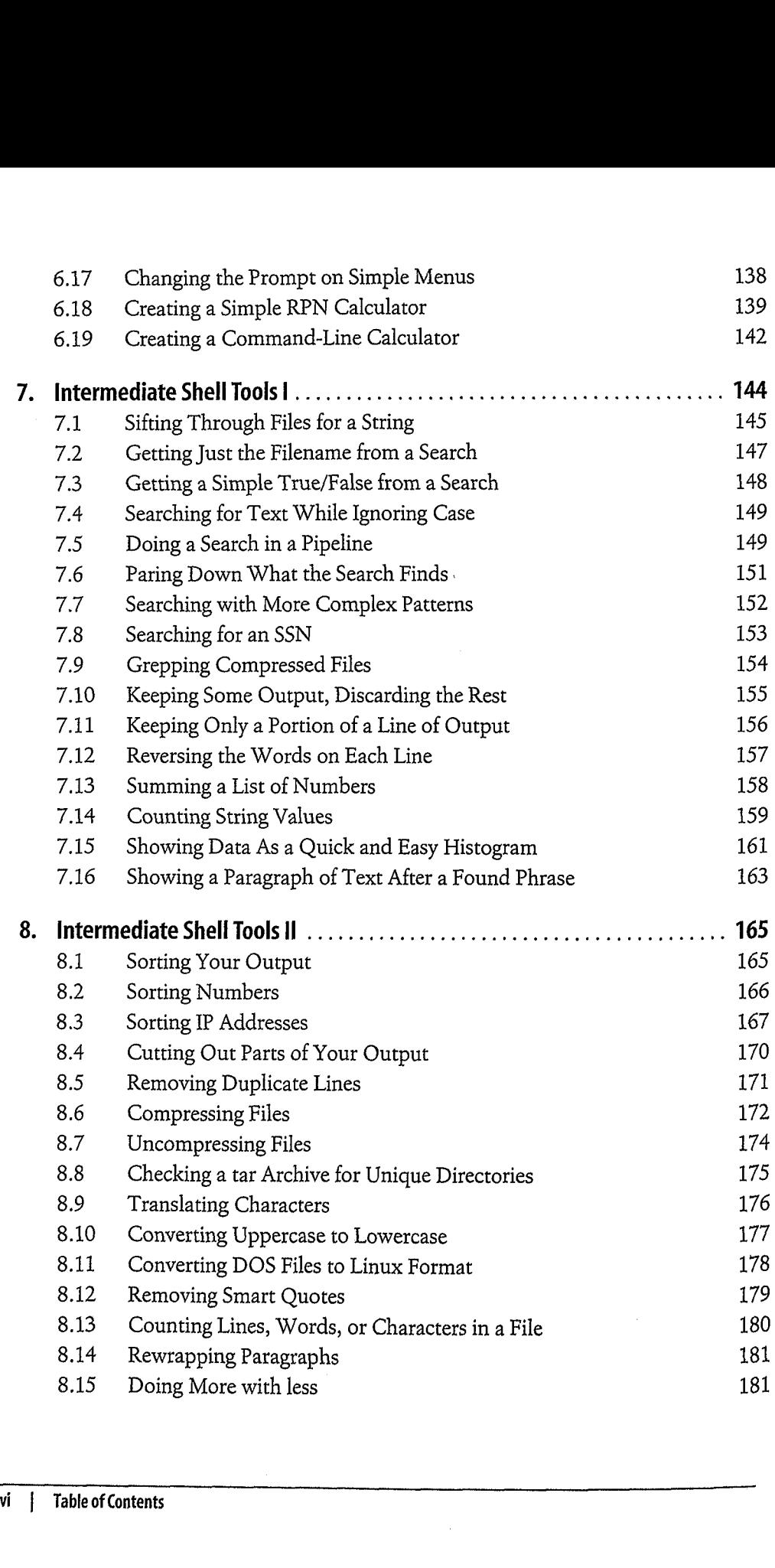

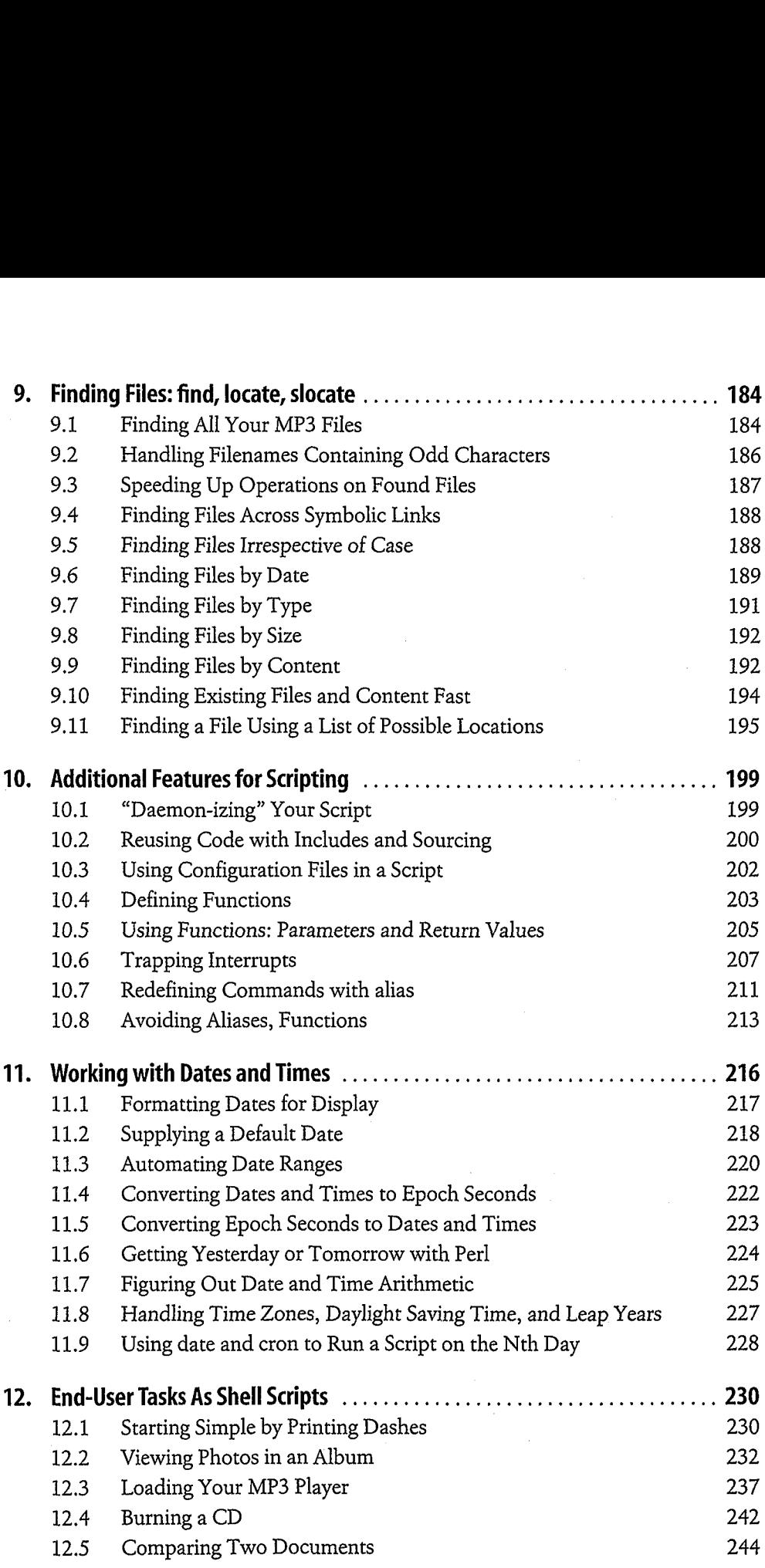

 $\hat{\mathcal{C}}$ 

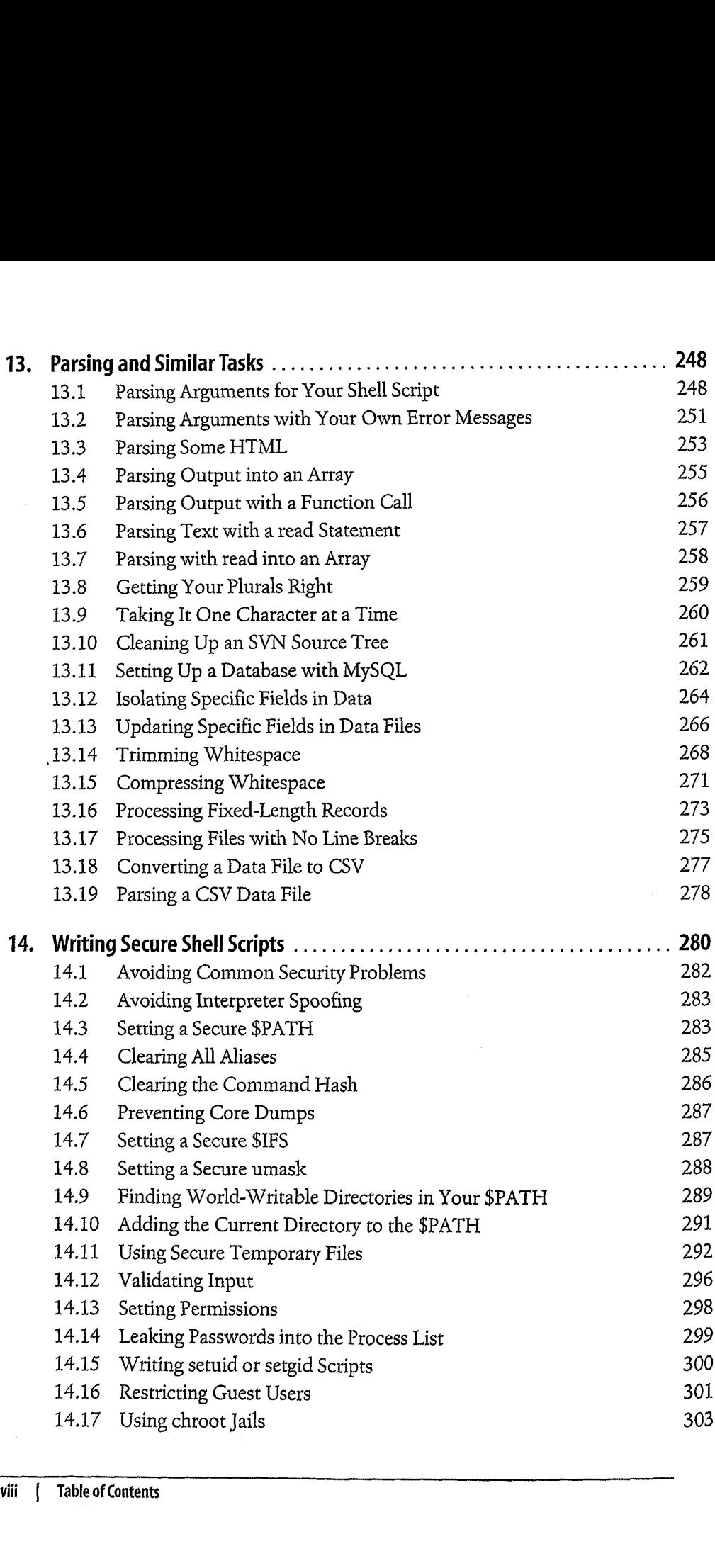

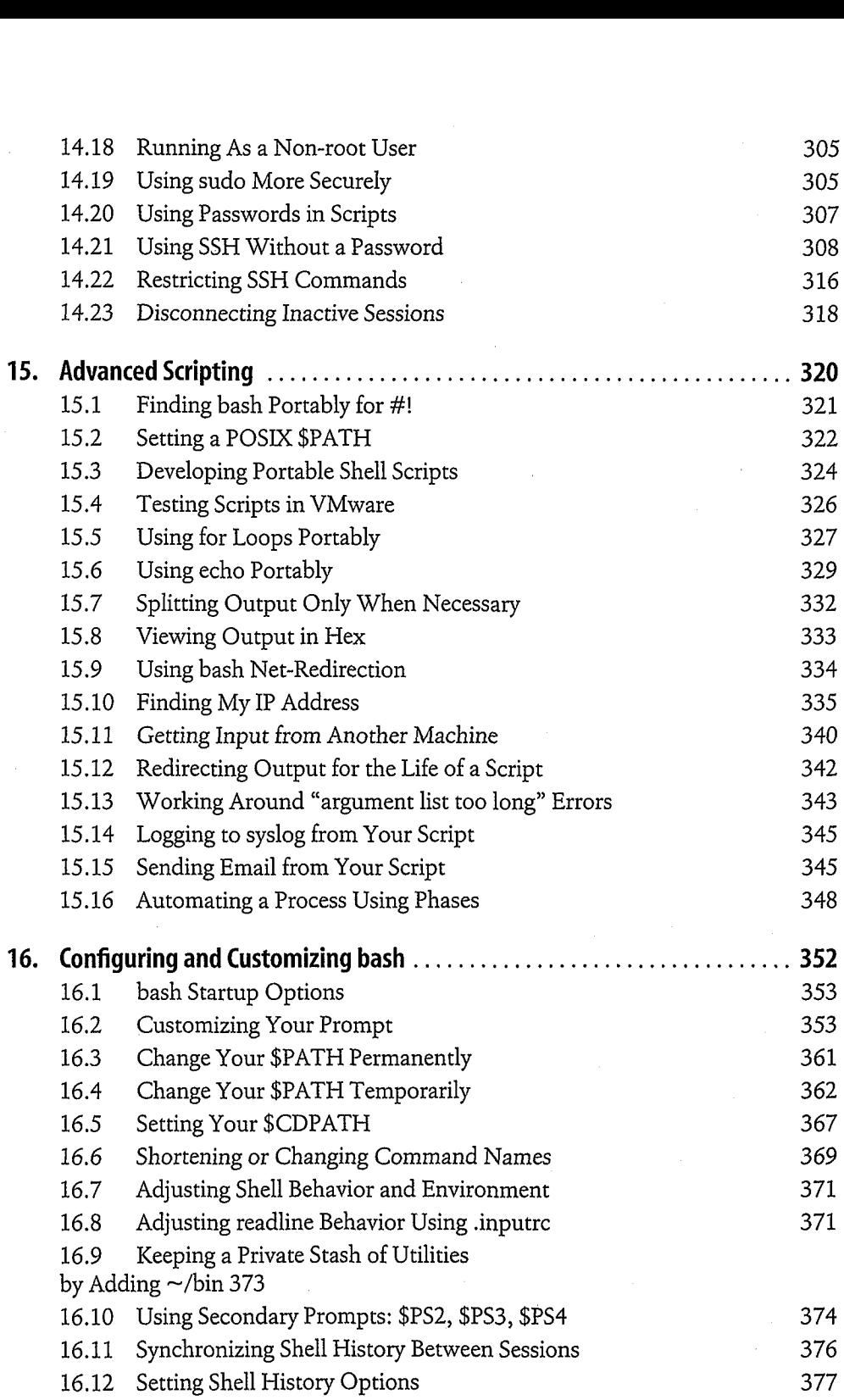

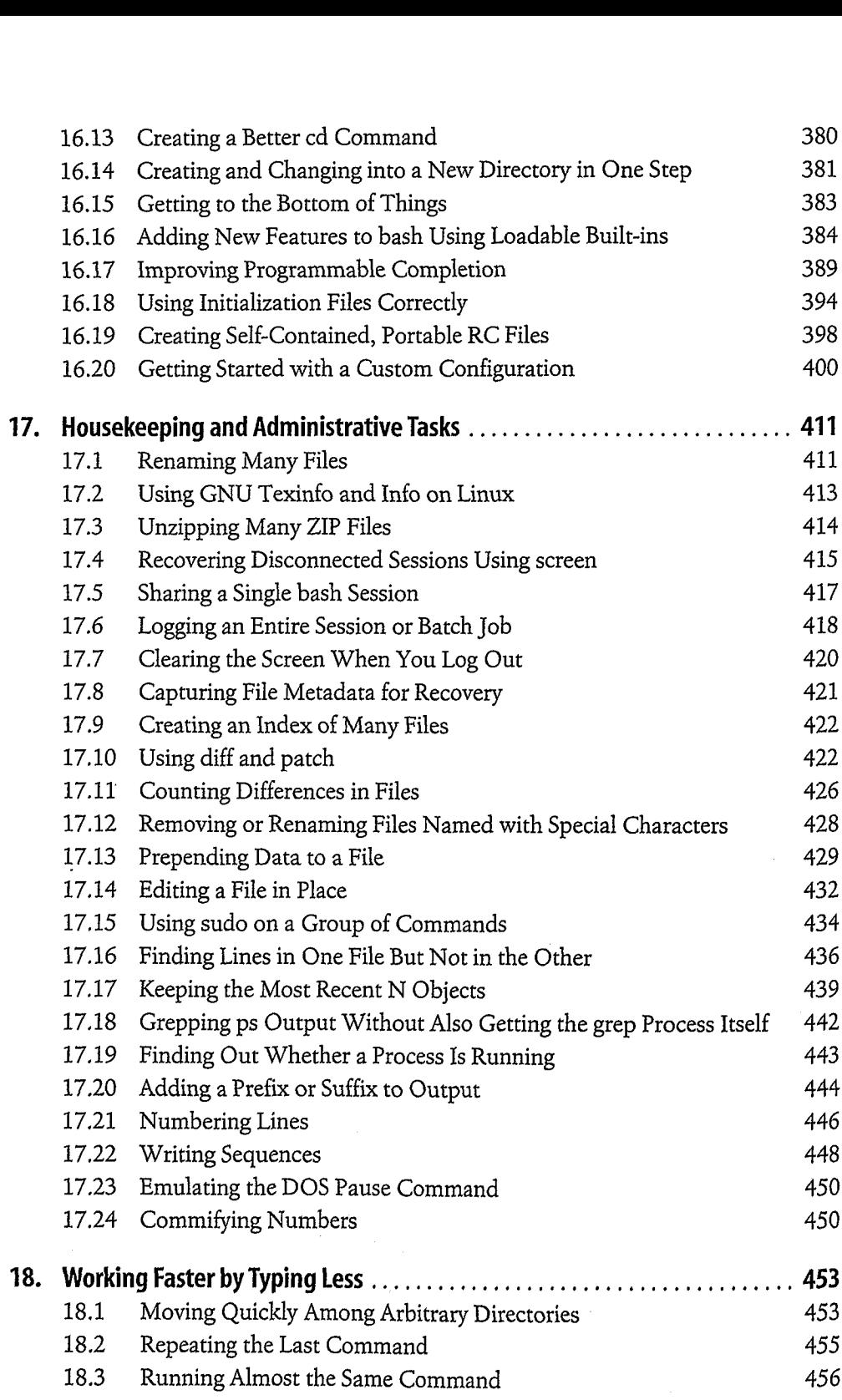

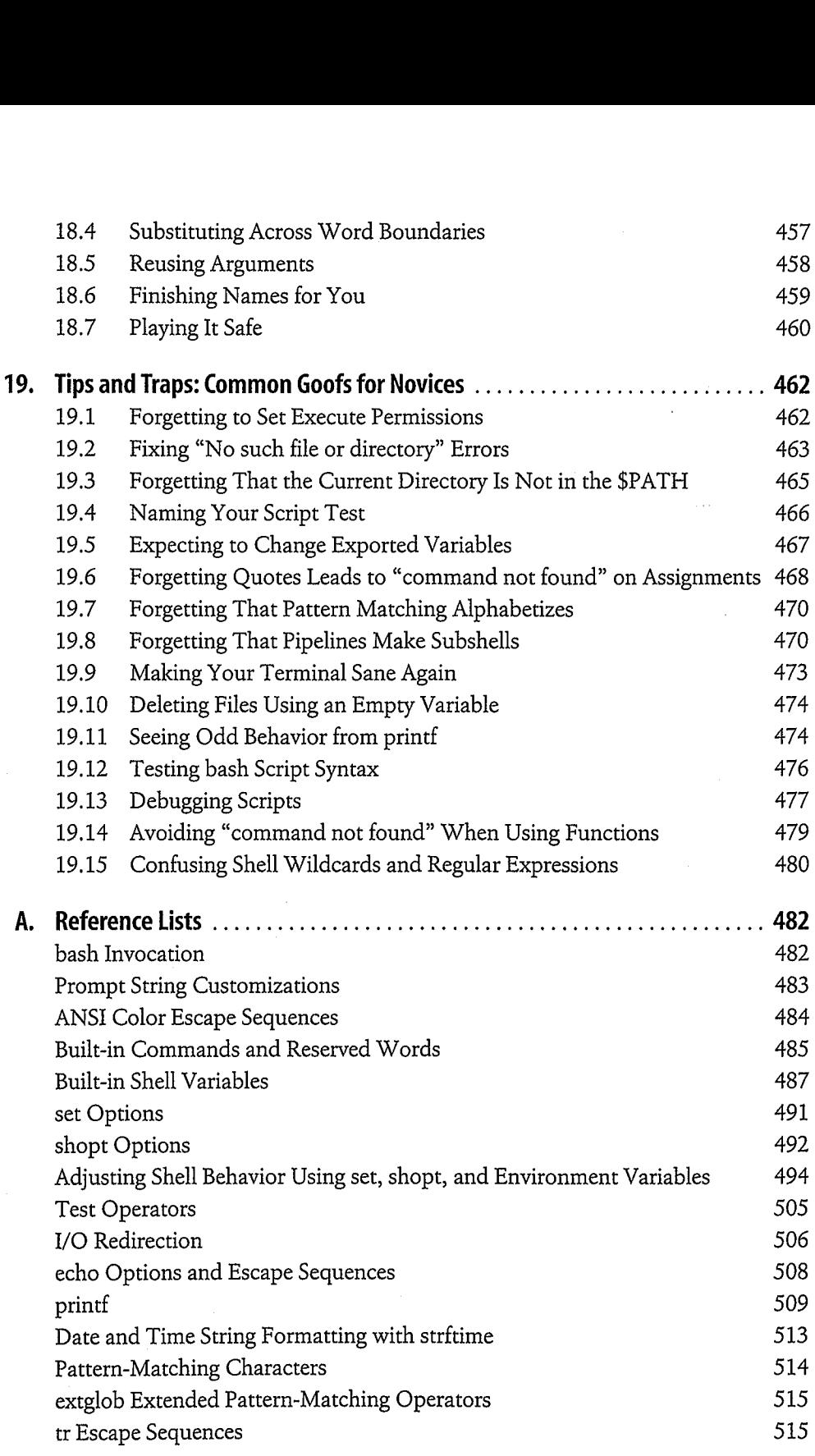

 $\label{eq:2.1} \begin{split} \mathcal{L}_{\text{max}}(\mathbf{r}) = \mathcal{L}_{\text{max}}(\mathbf{r}) \mathcal{L}_{\text{max}}(\mathbf{r}) \end{split}$ 

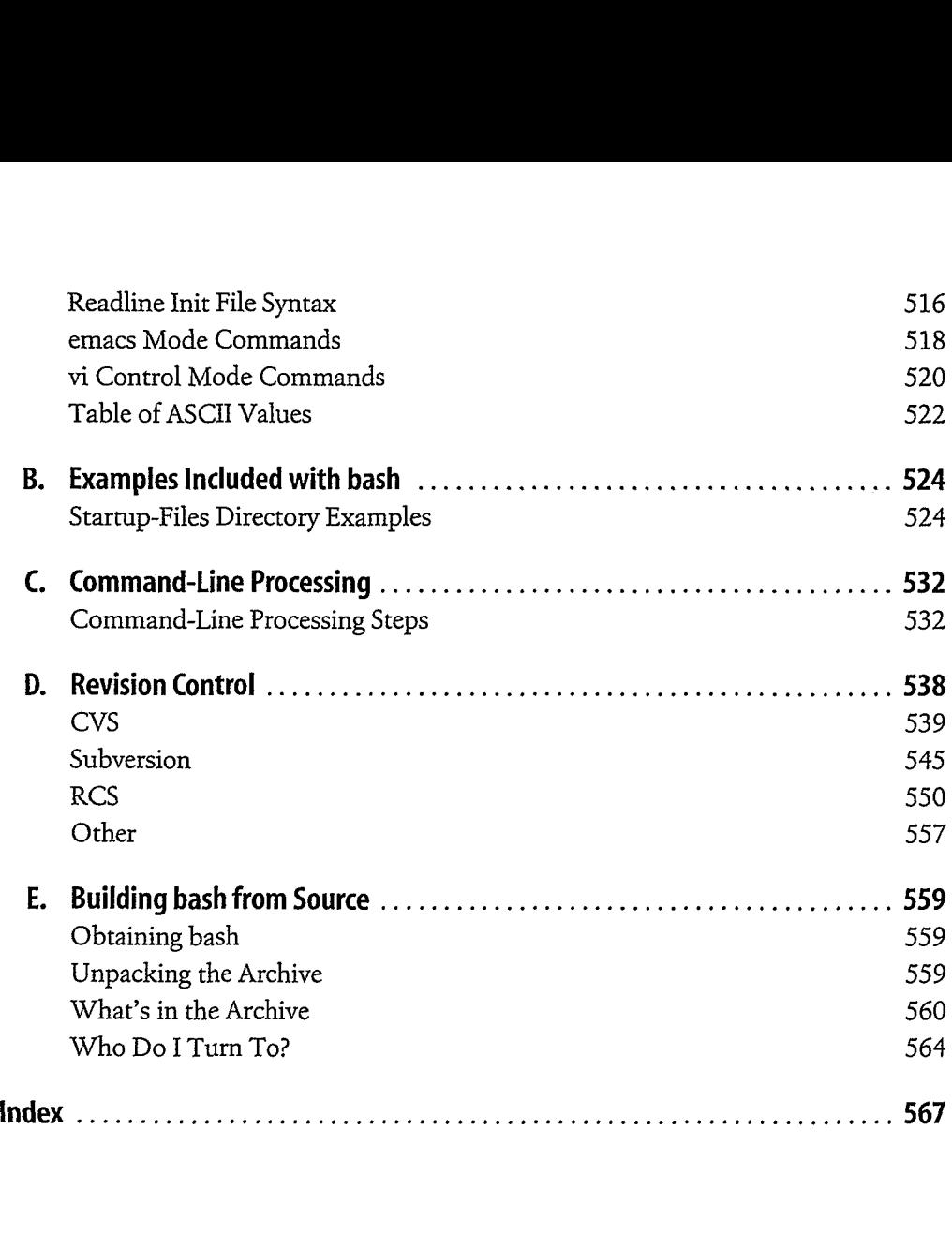